## Refund

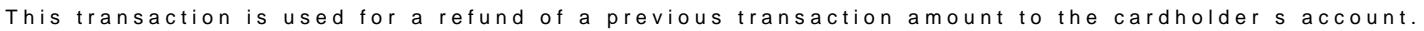

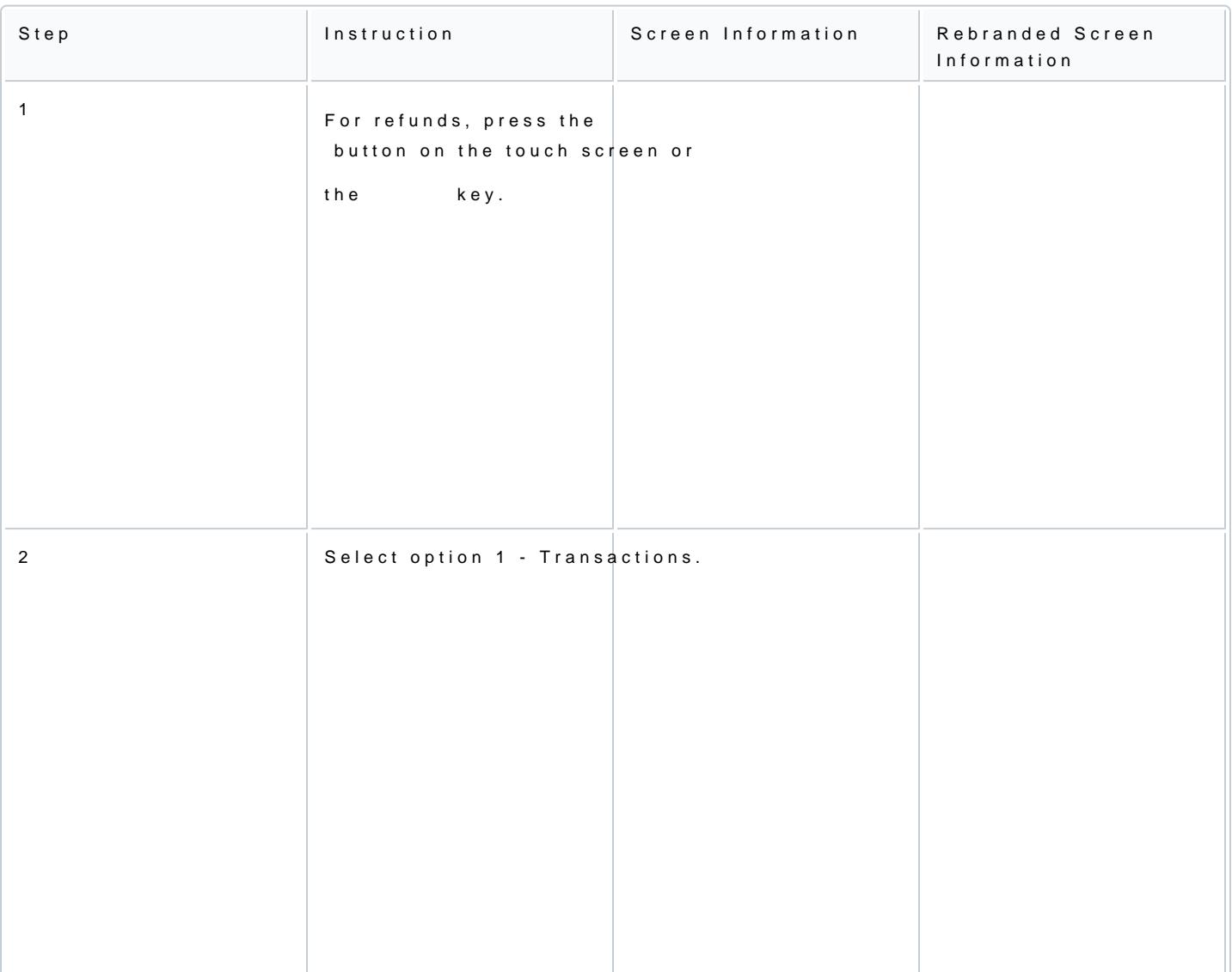

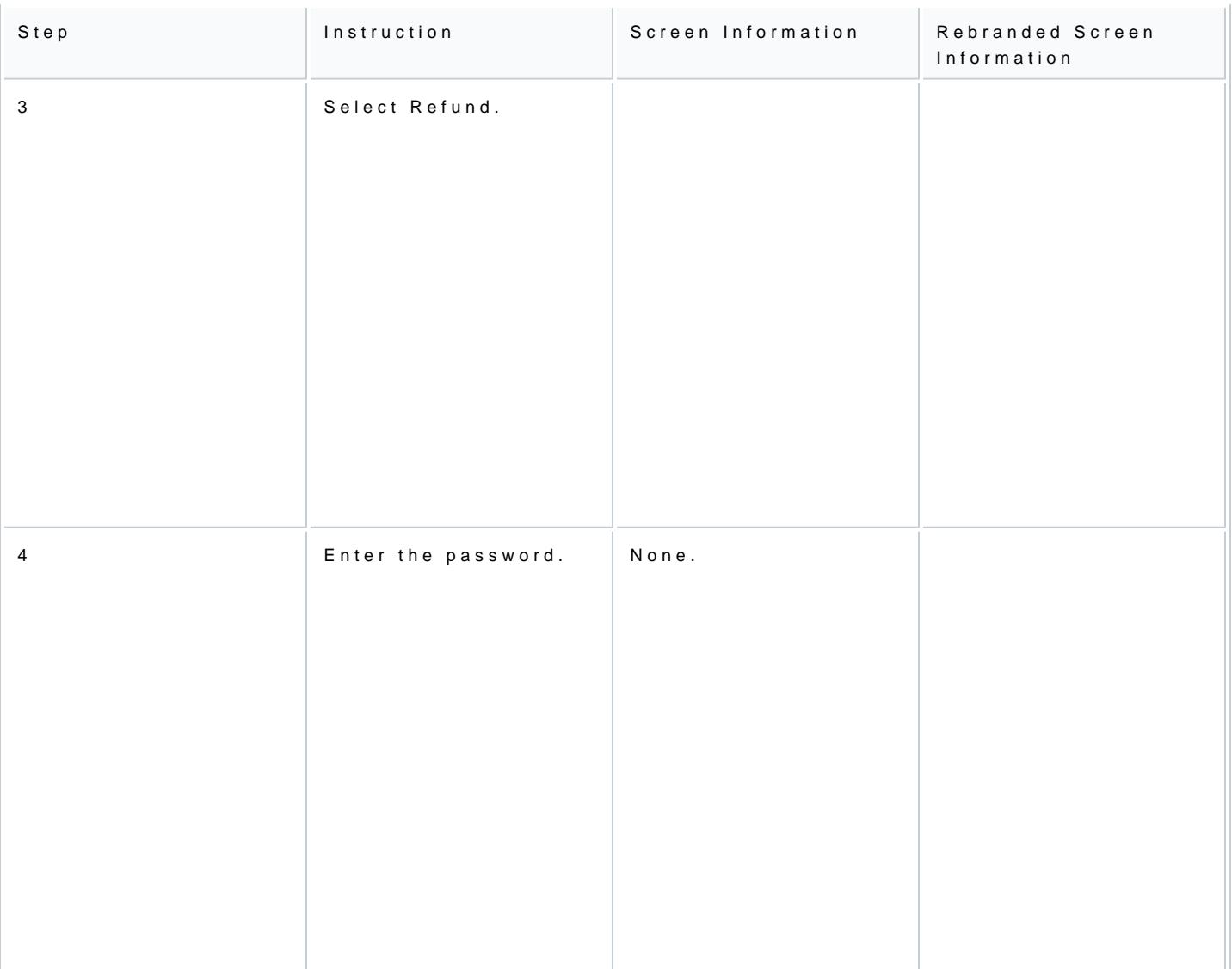

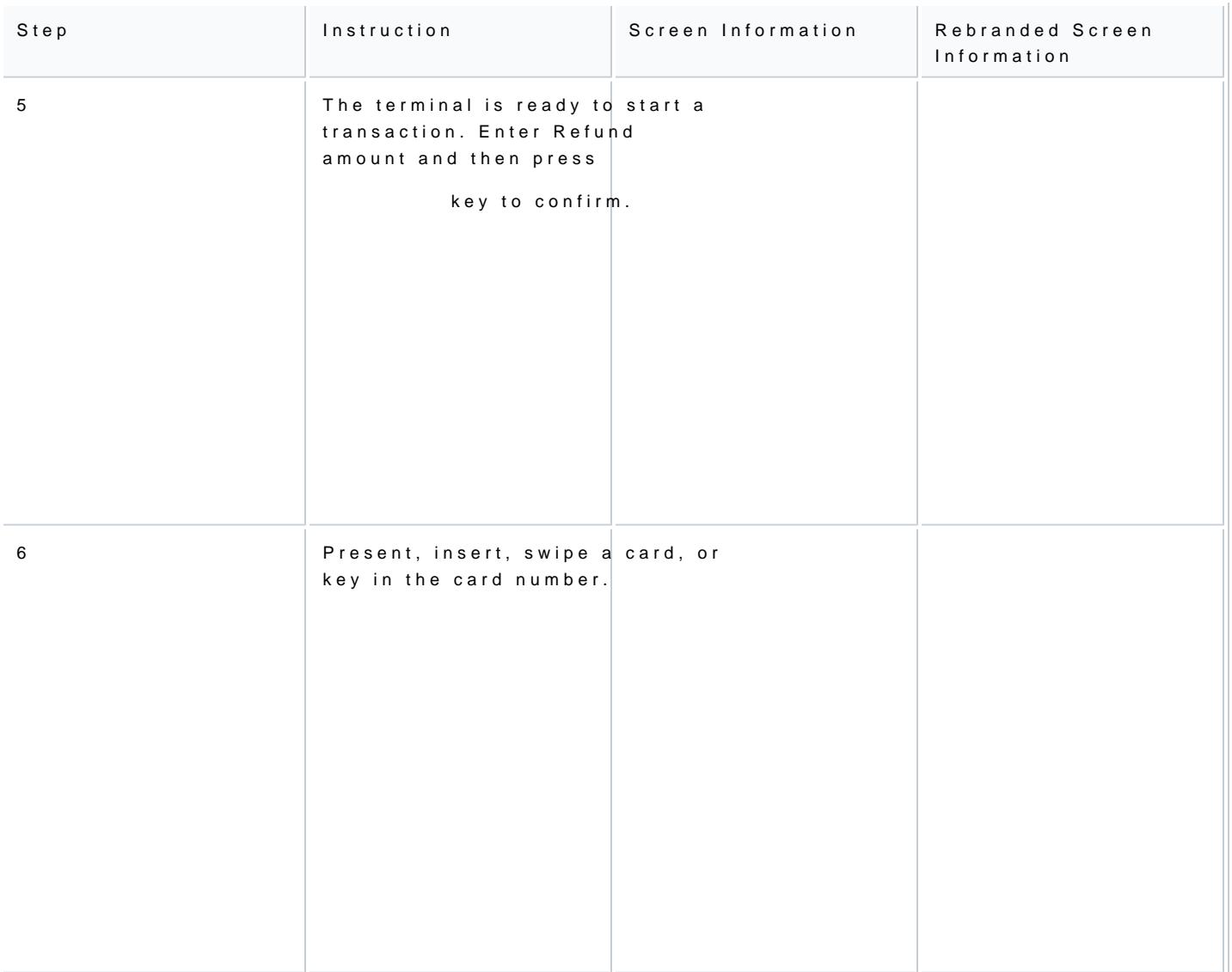

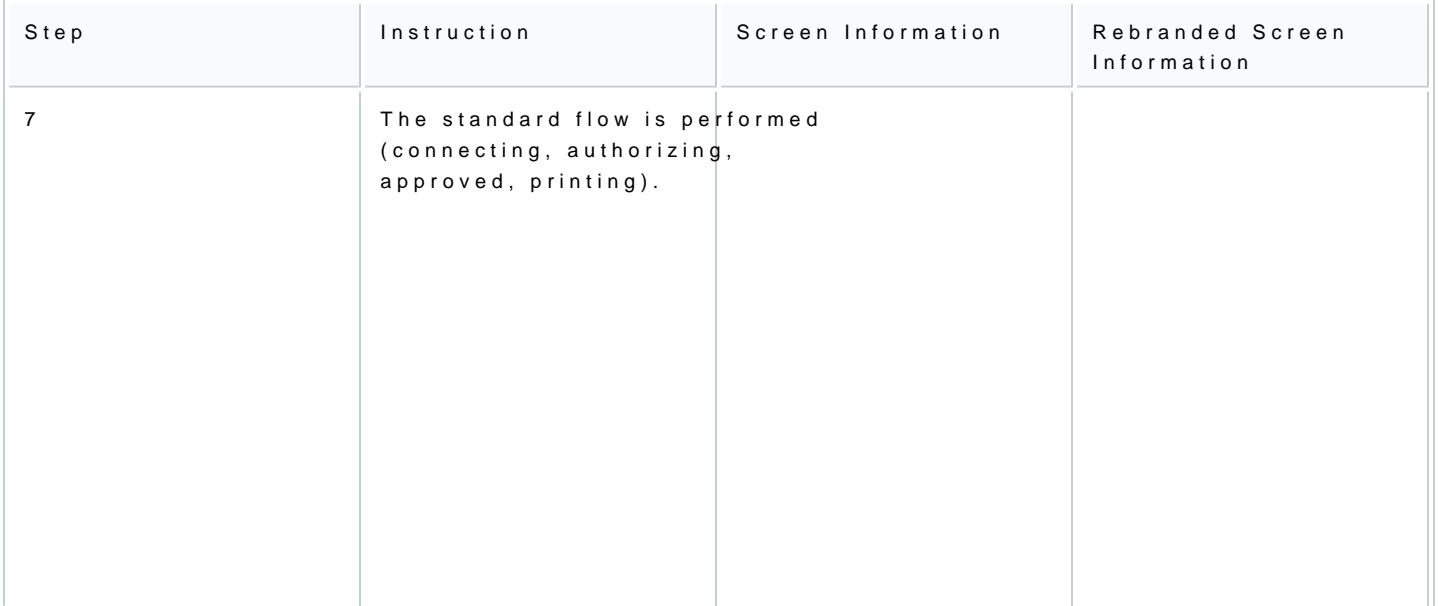